3 & 4 JUILLET 2018

**LES JOURNÉES NATIONALES GÉONUMÉRIQUES** DE L'AFIGÉO ET DÉCRYPTAGÉO

CARRÉ DES DOCKS - LE HAVRE - NORMANDIE

**MagOSM Un accès SIG aux données OSM**

**Jean-Yves GARINET** Magellium

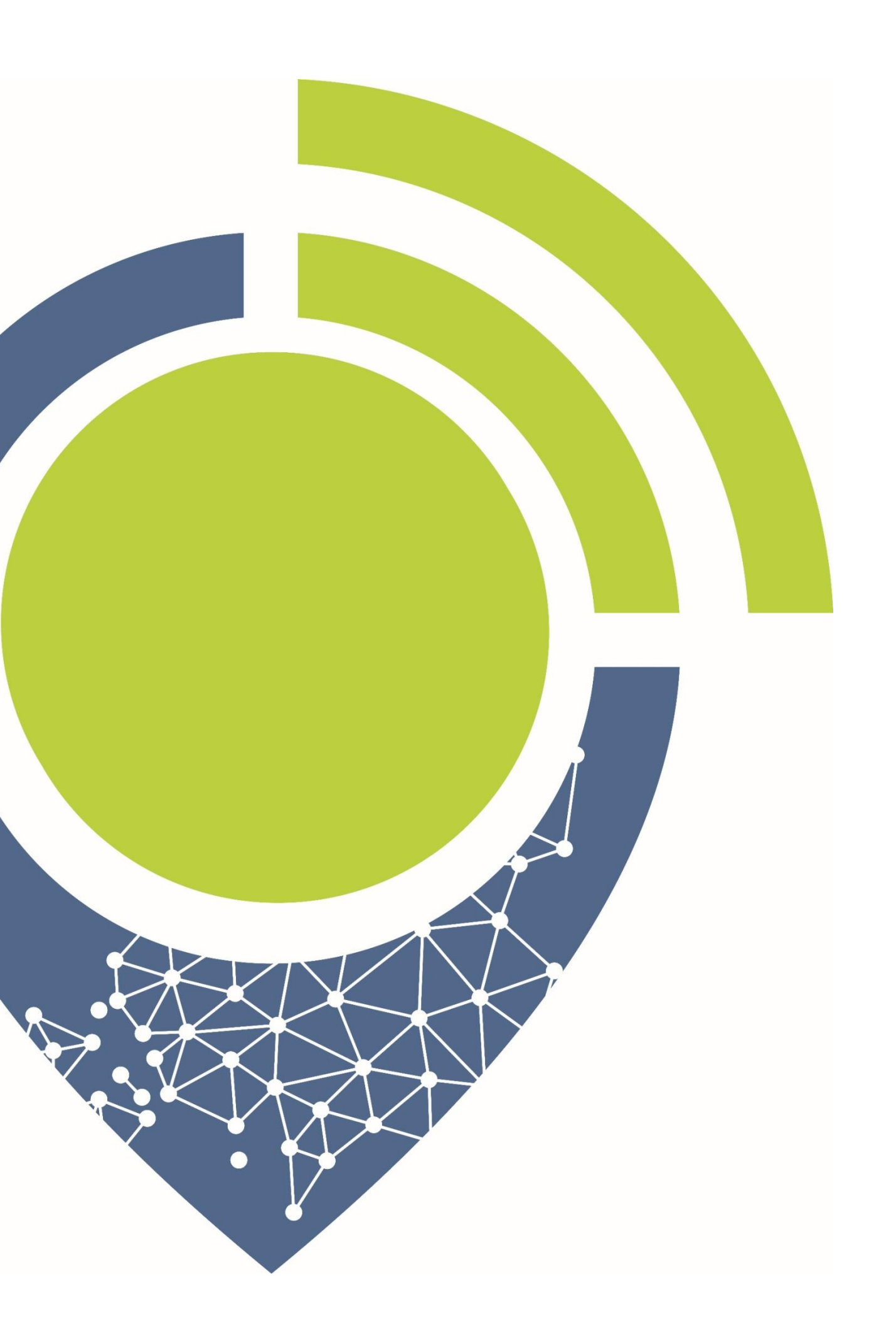

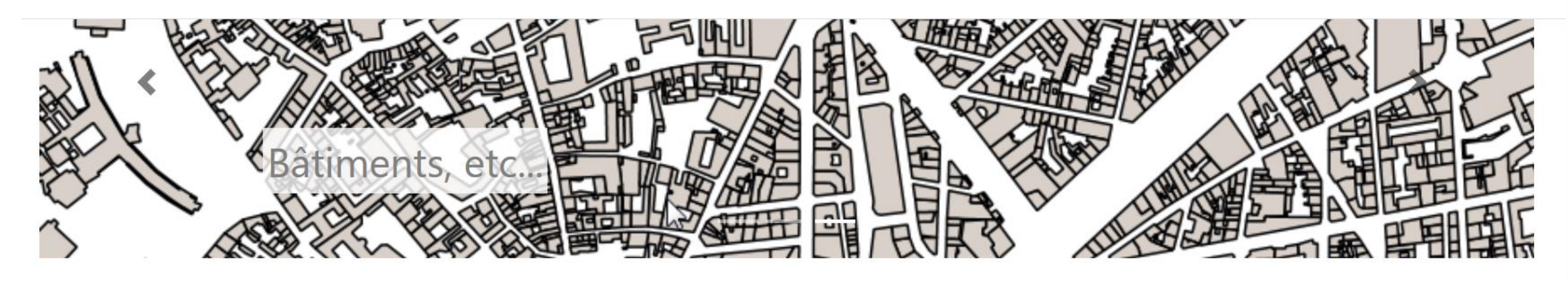

## magOSM en bref c'est...

magOSM propose d'accéder à des jeux de données thématiques issus d'OpenStreetMap aux formats WFS/WMS. Ces données sont mises à jour quotidiennement sur la France métropolitaine. Ce service permet ainsi d'accéder directement à des couches de données vectorielles sous QGIS ou tout autre environnement client de services OGC (comme notre portail de visualisation).

Ces mécanismes facilitent l'accès au référentiel OSM et permettent de l'utiliser comme un entrepôt de données vectorielles, allant plus loin que le simple fond de plan.

Ces services sont référencés dans un catalogue Isogeo, offrant ainsi un point de contact unique, une interface de recherche et la consultation de métadonnées.

## http://magosm.magellium.com/

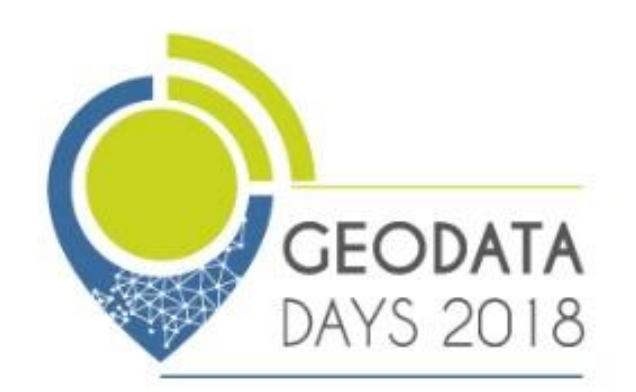

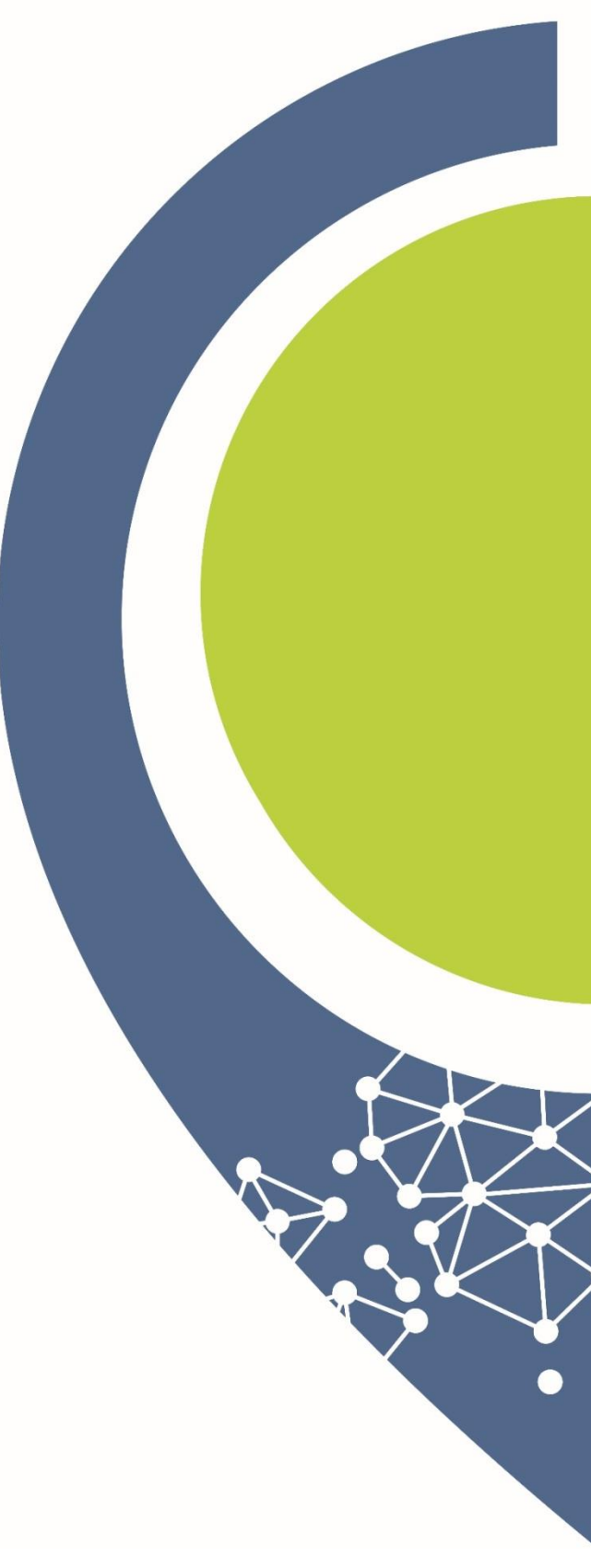

## **En savoir plus**

## **magosm.magellium.com**

**magosm@magellium.fr valentin.blanlot@isogeo.fr**

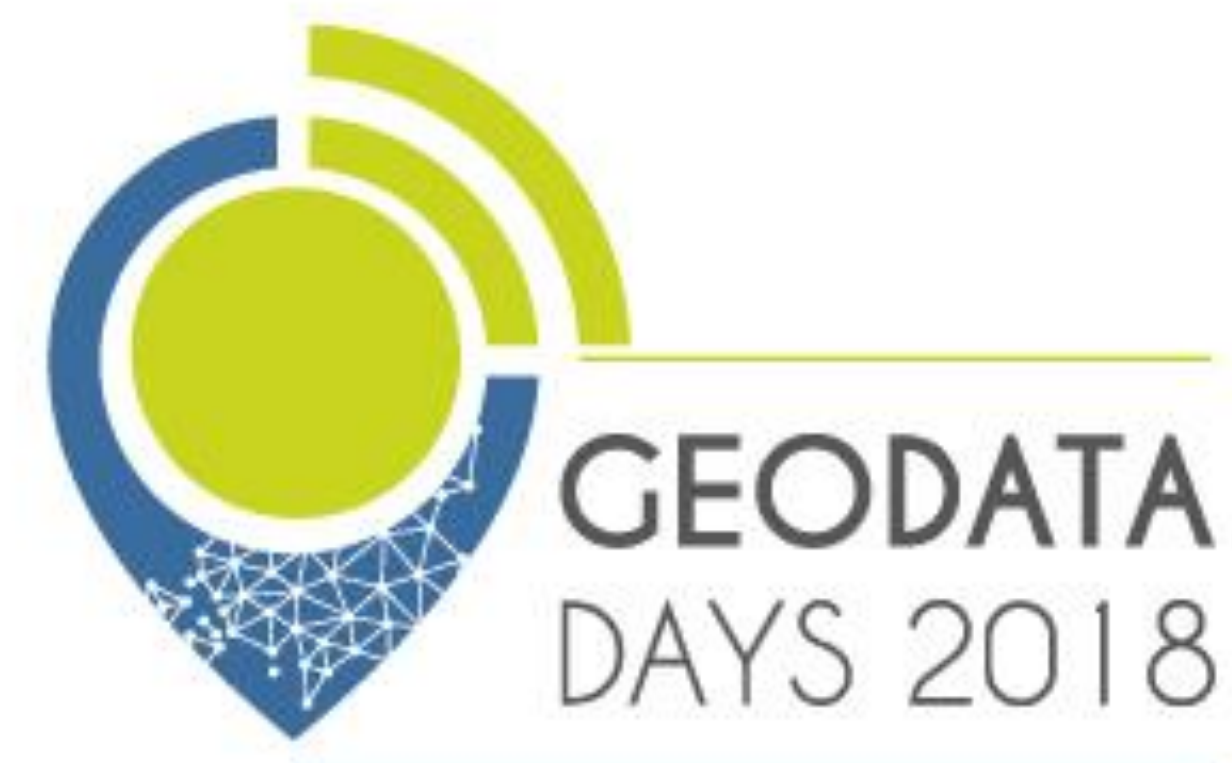